, tushu007.com

<<3dsMax/Vray >>

<<3dsMax/Vray >>

- 13 ISBN 9787112127085
- 10 ISBN 7112127084

2010-12

页数:196

PDF

更多资源请访问:http://www.tushu007.com

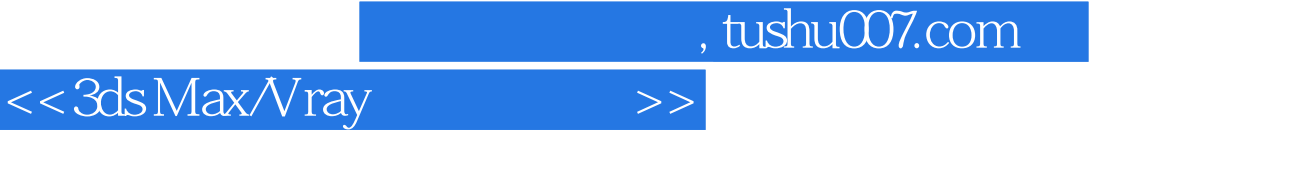

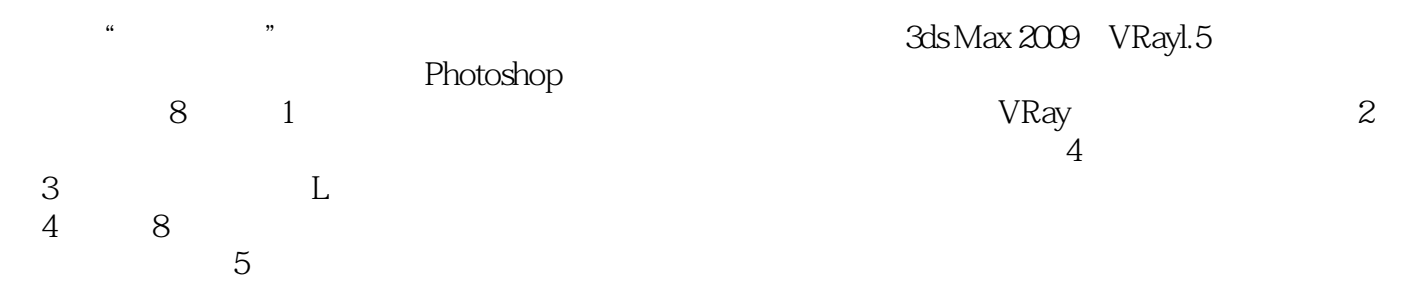

 $4$ 

 $,$  tushu007.com

<<3dsMax/Vray >>

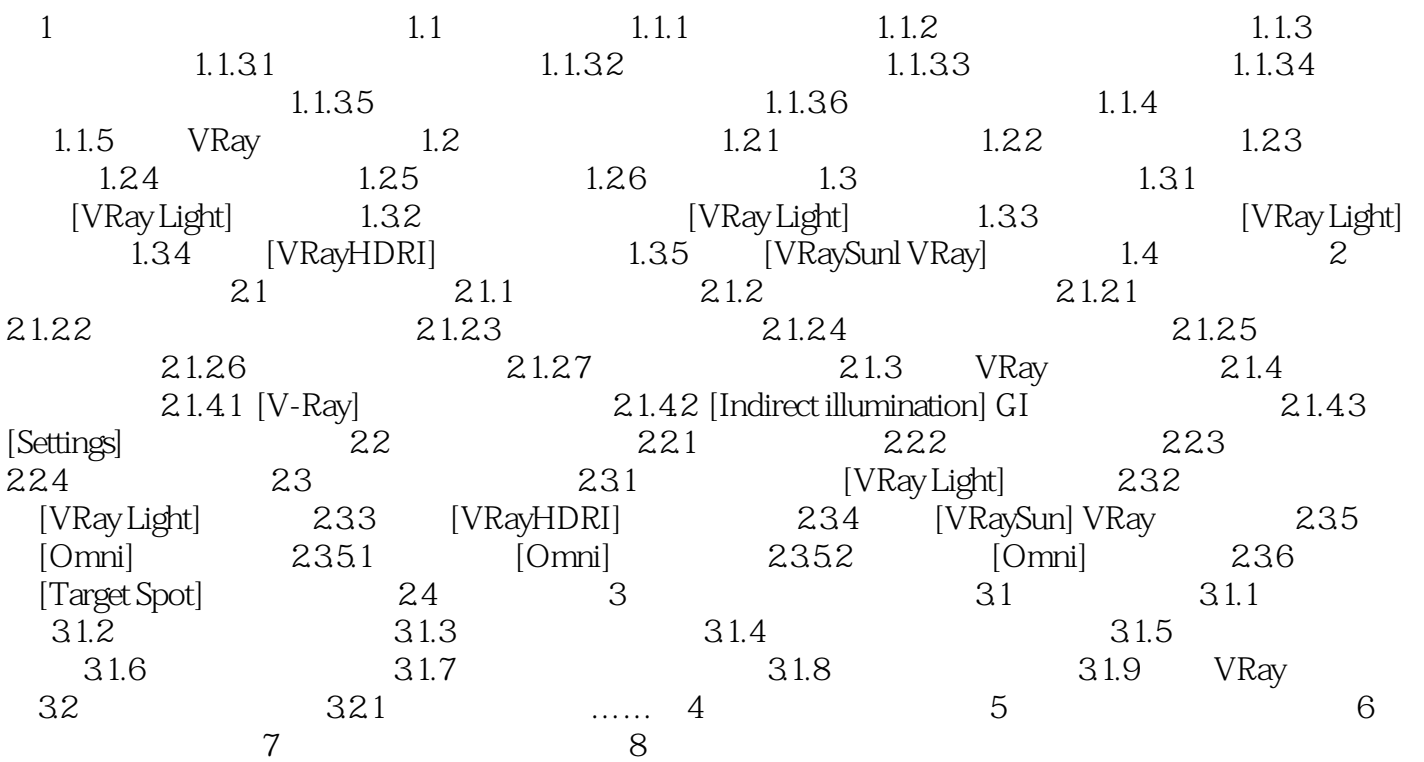

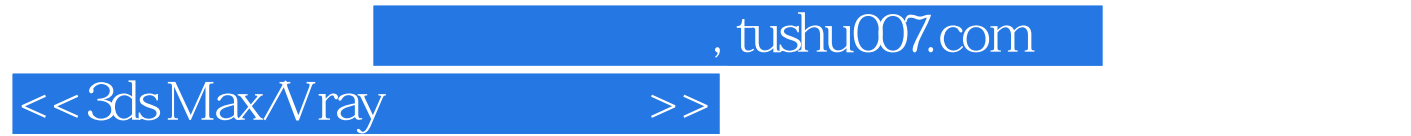

本站所提供下载的PDF图书仅提供预览和简介,请支持正版图书。

更多资源请访问:http://www.tushu007.com